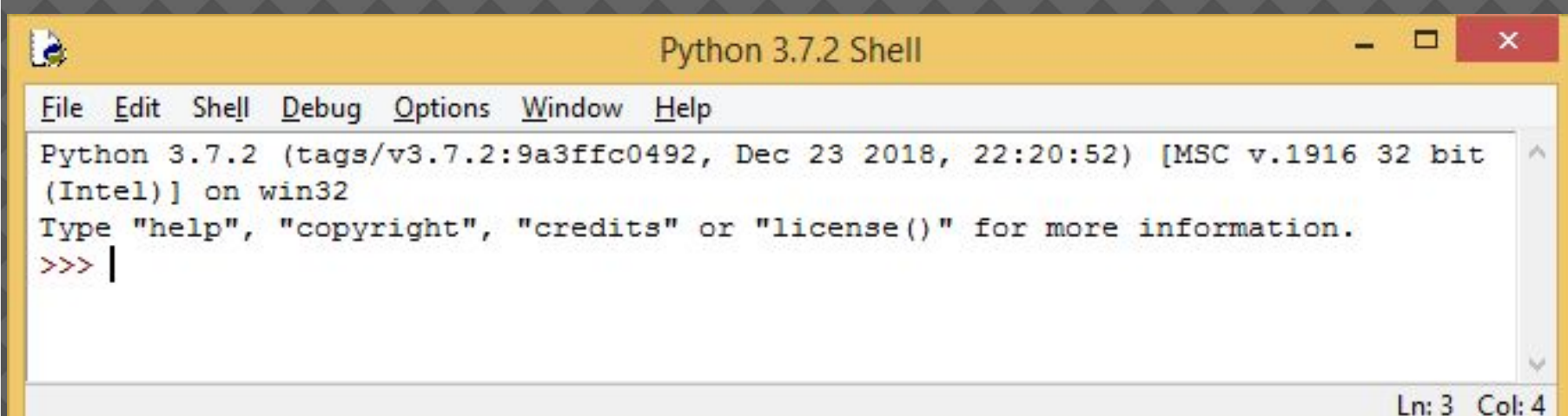

# **НАЧАЛО ИЗУЧЕНИЯ ЯЗЫКА ПИТОН**

**Загрузка среды разработки** 

https://www.python.org/downloads/

- ⦿ Python это интерпретируемый, объектноориентированный язык программирования высокого уровня, предназначенный для решения самого широкого круга задач.
- ⦿ Создатель языка Гвидо ван Россум (примерно в 1991)
- Простота в изучении, легкость в написании и чтении кода и лаконичность делают этот язык привлекательным и популярным
- Одна из сильных сторон языка Python его стандартная библиотека, которая позволяет выполнить широкий спектр задач без установки дополнительного ПО

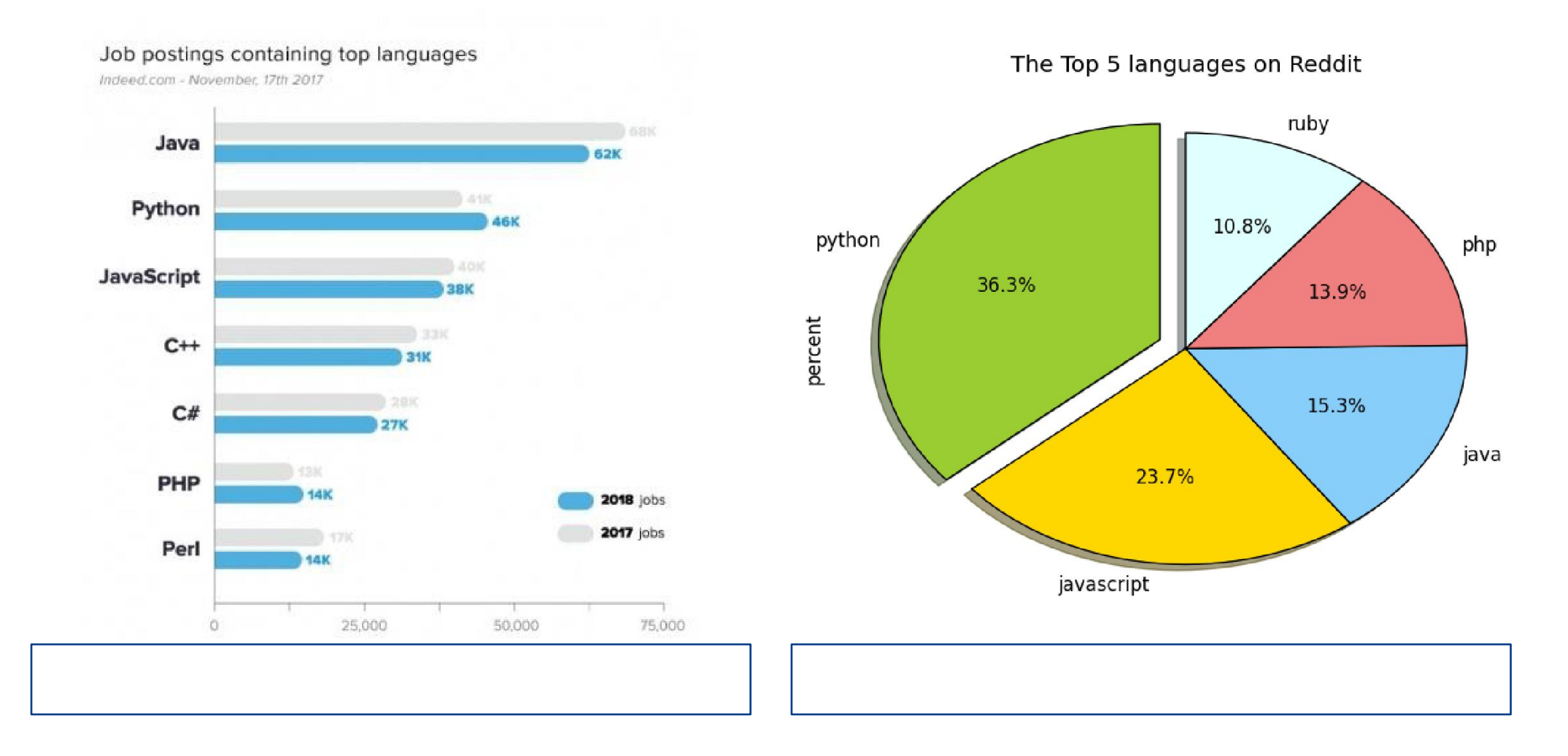

## **HTTPS://WWW.TIOBE.COM/TIOBE-INDEX/**

- 1. Java
- 2. C
- 3. Python
- 4. C++
- 5. C#
- 6. Visual Basic .NET
- 7. JavaScript
- 8. PHP
- 9. SQL
- 10. Objective-C

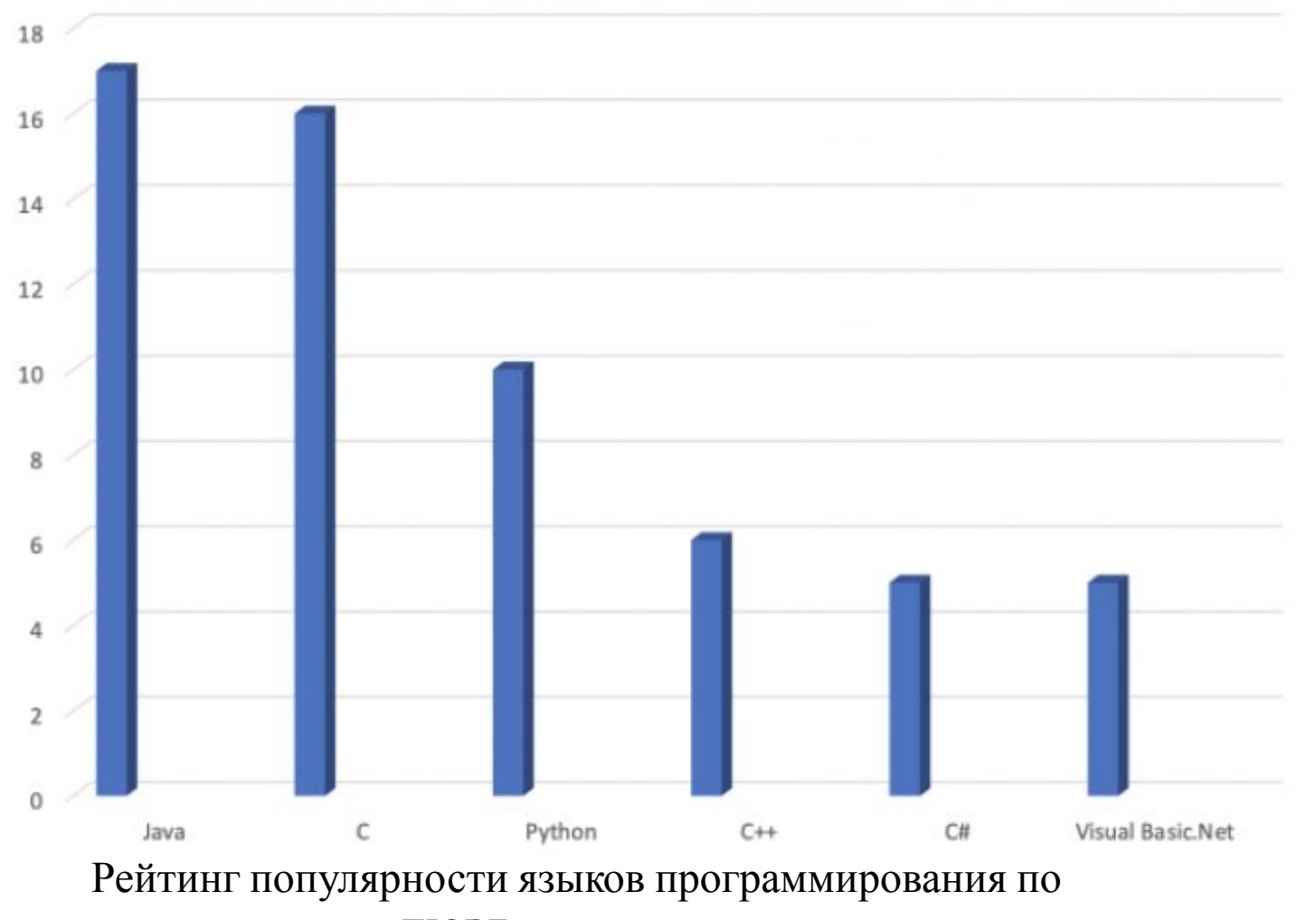

данным индекса TIOBE на январь 2020 года.

## **HTTPS://GITHUB.COM/**

- 1. JavaScript
- 2. Java
- 3. Python
- 4. PHP
- 5. C++
- 6. C#
- 7. TypeScript
- 8. Shell
- 9. C
- 10. Ruby

Большое влияние на рейтинг GitHub оказывает продуктивность разработчиков

- ⦿ Python подходит для решения ежедневных реальных задач
- ⦿ Python имеет огромное количество высококачественных уже готовых модулей, распространяемых бесплатно
	- **Программы для работы с базами данных (import sqlite3)**
	- **Игры, искусственный интеллект (Civilization)**
	- ◼ Программирование математических и научных вычислений (numpy, matplotlib и scipy)

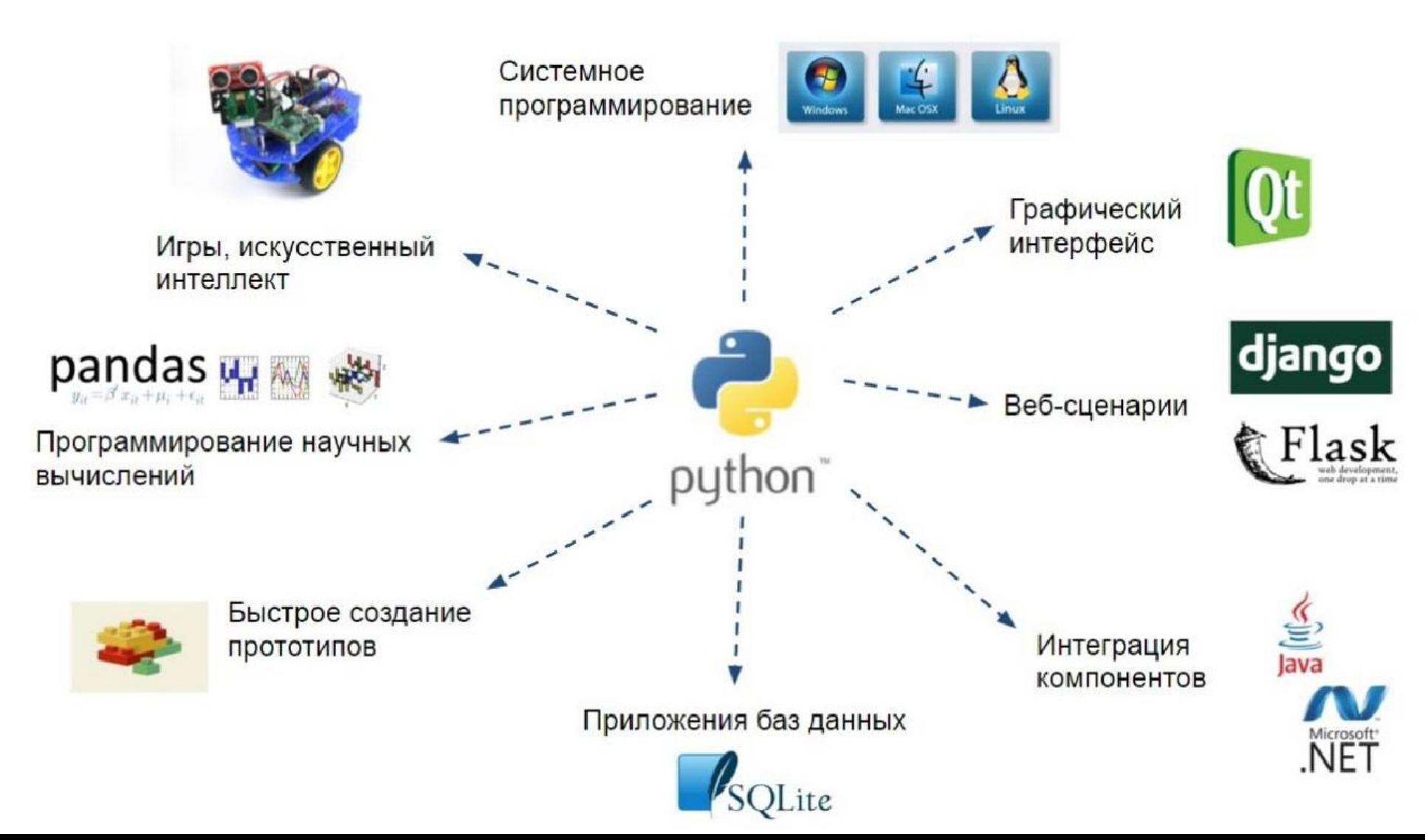

- ⦿ Интерпретатор выполняет команды построчно.
- ⦿ Несмотря на удобства интерактивного режима, чаще всего необходимо сохранить исходный программный код для последующего выполнения и использования.

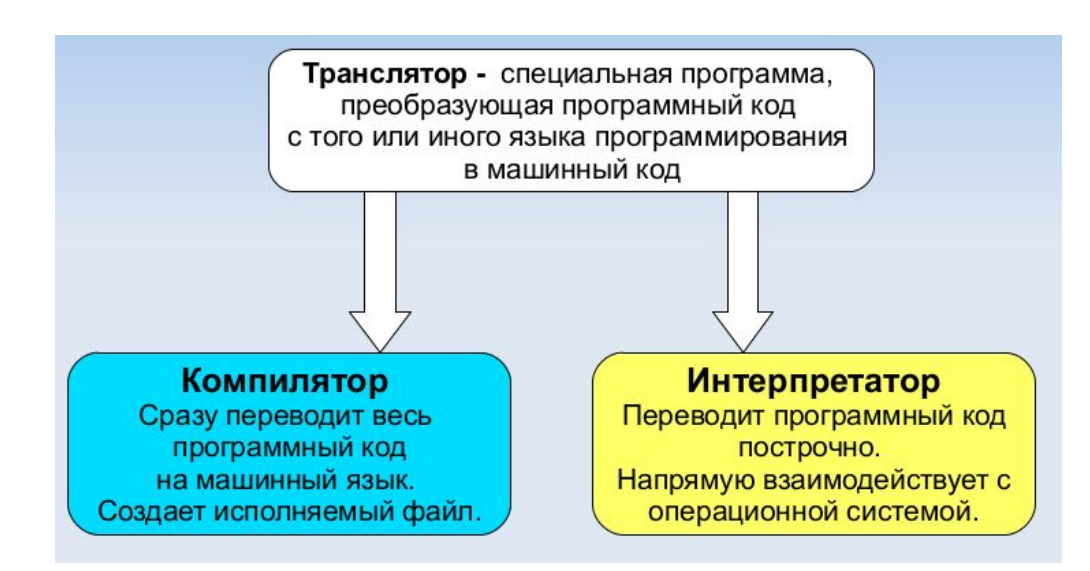

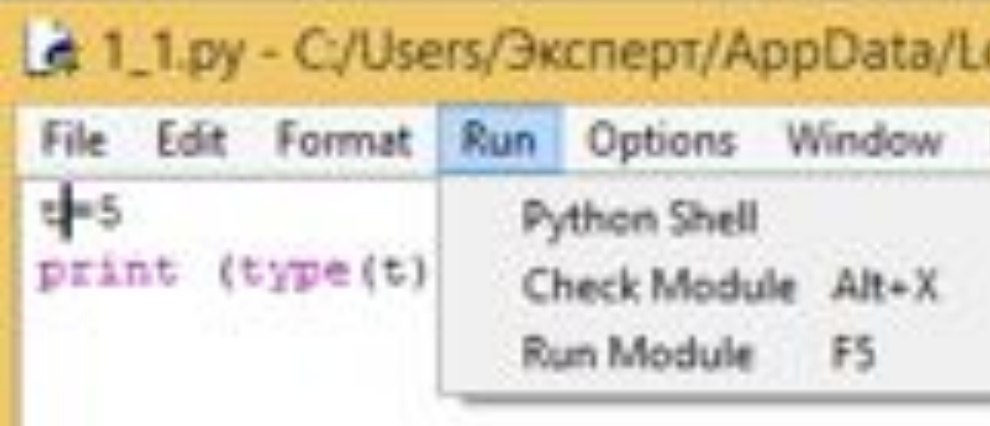

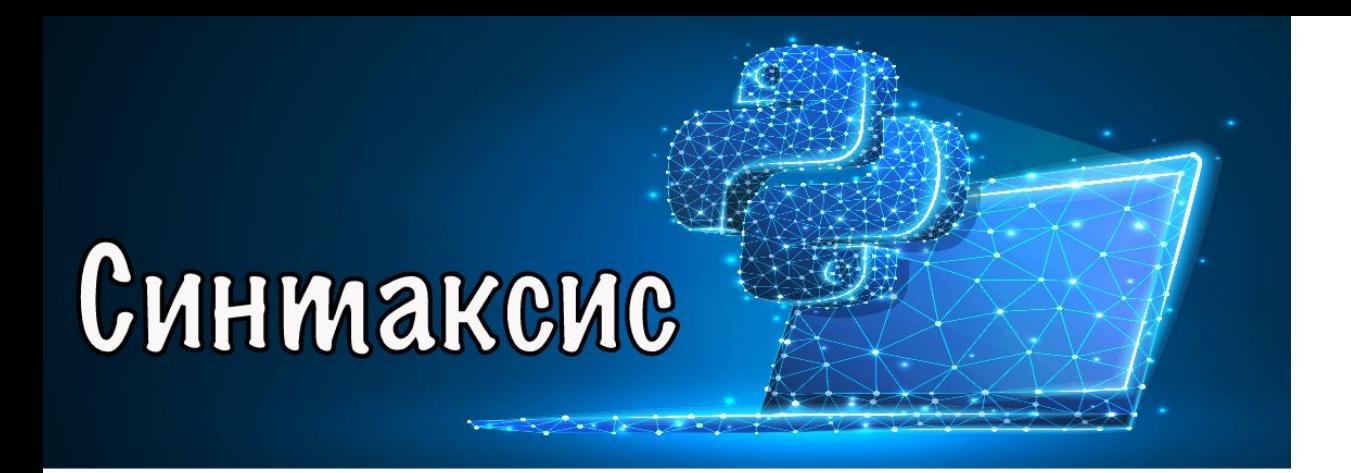

- ⦿ **Конец строки выражения является окончанием инструкции**, никаких знаков на конце не требуется, исключением являются вложенные инструкции
- ⦿ **Инструкция** элемент языка, определяющий действие, которое требуется выполнить
	- **Пример инструкции:** 
		- $\Box$  >>> print("Python")
- ⦿ **Строковые выражения** могут заключаться в одинарные, двойные и тройные кавычки

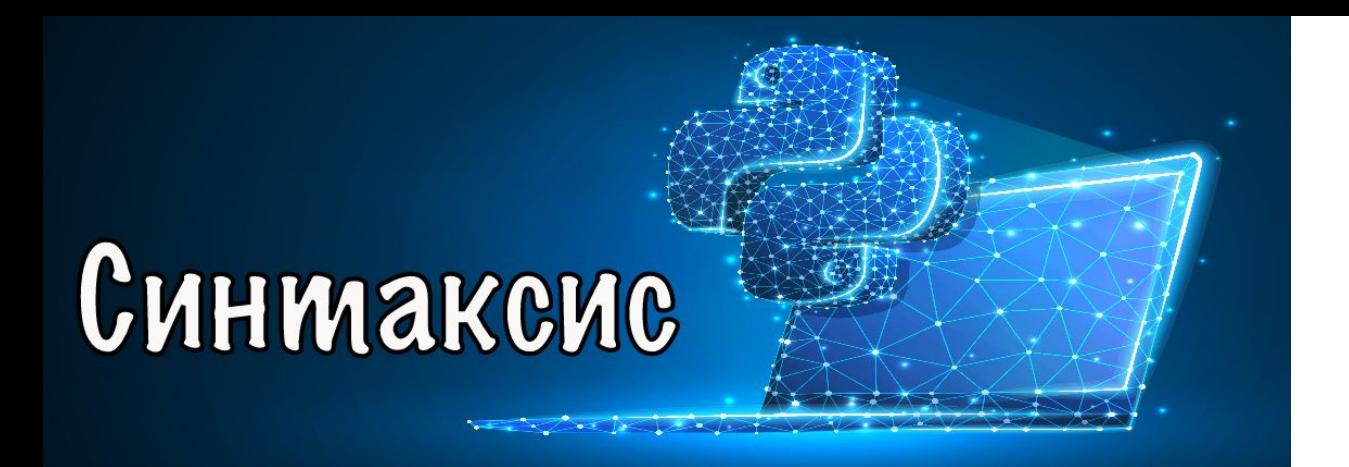

- ⦿ **Комментарии** вспомогательные строки, не обрабатываемые программой, обозначаются знаком # перед началом строки и действуют до конца строки
- ⦿ **Вложенная инструкция**  часть общей инструкции выполняющаяся при определенных условиях, в этом случае условие заканчивается двоеточием, а само вложенное выражение должно отступать на 4 пробела от места, откуда начинается условие
	- Отступ в 4 пробела необходим для того, чтобы программа понимала, где начинается *вложенная инструкция и к какой основной она относится.*
	- <sup>◼</sup> *Можно использовать и табуляцию, но в руководстве по написанию кода на Python отступ в 4 пробела, главное не мешать разные варианты отступов в одном коде*

### **В ПРОГРАММЕ МОЖЕТ БЫТЬ НЕСКОЛЬКО УРОВНЕЙ ВЛОЖЕННЫХ ИНСТРУКЦИЙ, В ТАКОМ СЛУЧАЕ НАДО НА КАЖДОМ УРОВНЕ ДЕЛАТЬ ОТСТУПЫ ОТ НАЧАЛА ПРЕДЫДУЩЕЙ ВЛОЖЕННОЙ ИНСТРУКЦИИ**

- ⦿ Вопрос об отступах является одним из наболевших в программировании
- ⦿ В 2016 году разработчики компании Google решили произвести анализ кода разработчиков, лежащего на ресурсе GitHub и выявить наиболее популярный способ форматирования текста для разных языков программирования
- ⦿ Проанализировав 400 тысяч репозиториев они получили следующую картину:
	- **Для большинства языков программирования (Java, Python,** JavaScript, PHP) разработчики преимущественно используют пробел, однако в языке С более популярным способом форматирования является табуляция

• Запустим IDLE Python

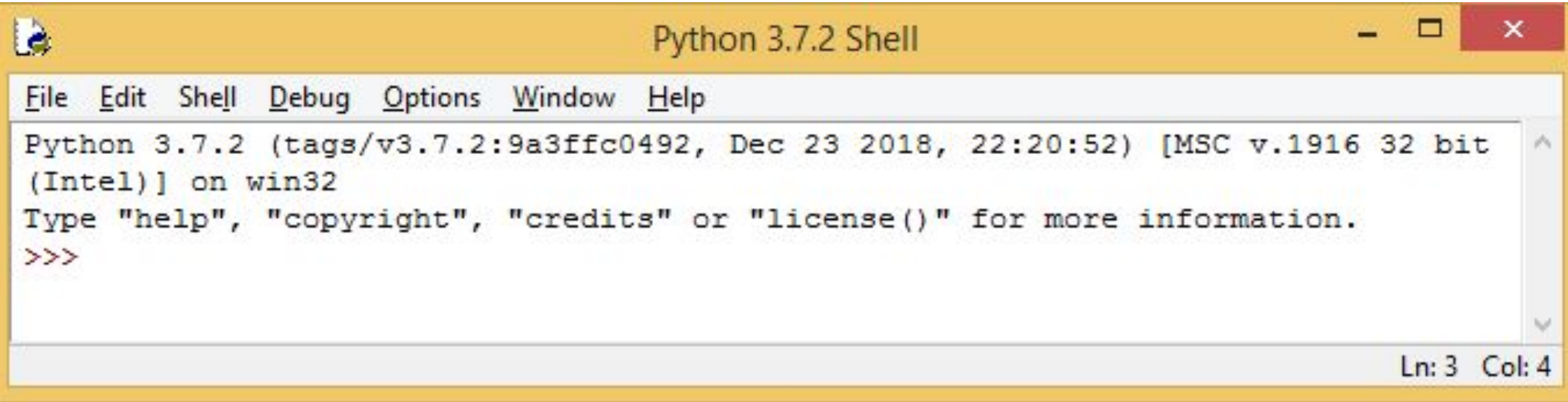

• Питон как калькулятор

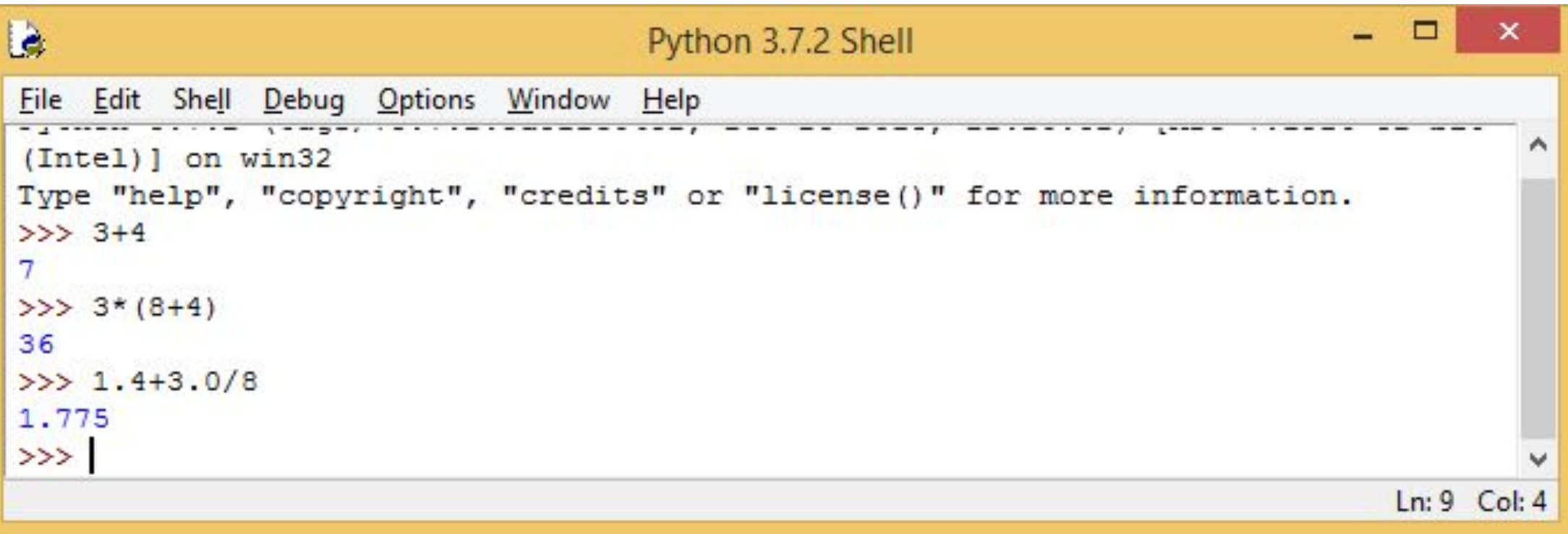

**The Commission of the Commission Commission** 

**Python Turtle Graphics** 

 $\mathscr Q$ 

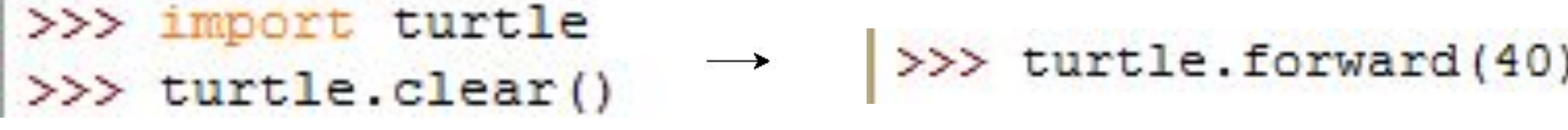

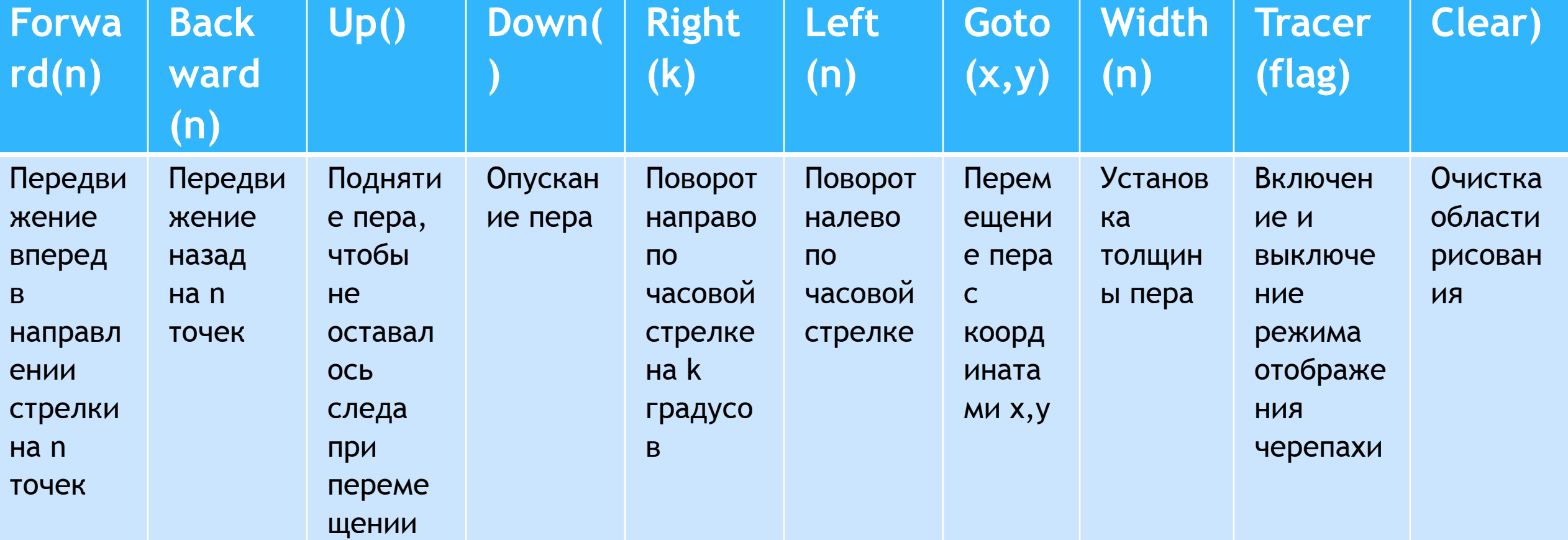

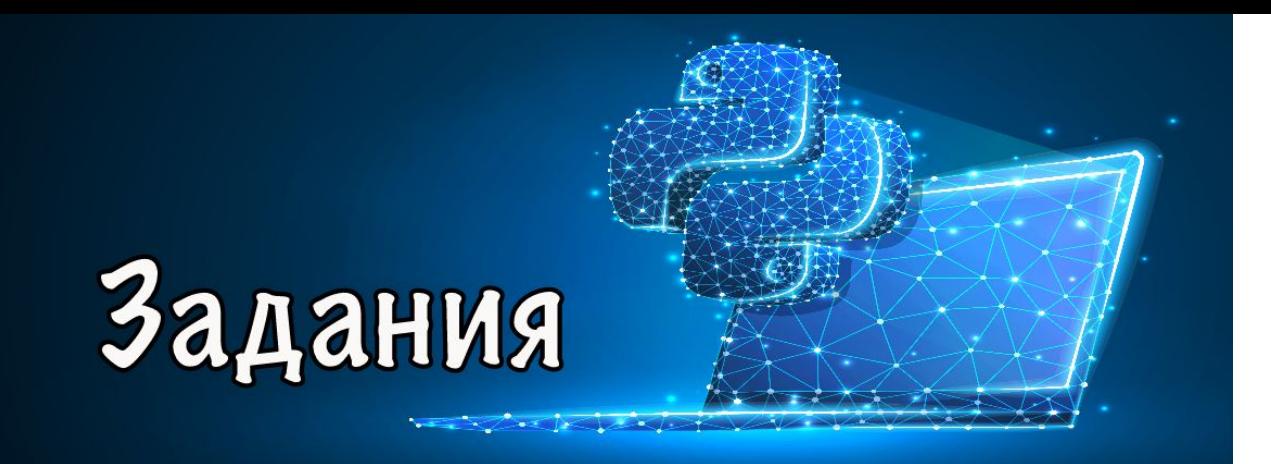

### ⦿ Напишите программу, в которой на экране получится:

- ◼ изображение прямоугольника 50 на 100 точек
- ◼ правильного шестиугольника
- ◼ равностороннего треугольника
- ◼ трапеции

Официальный сайт http://python.org

- ⦿ **Python** это достаточно молодой язык программирования. Он был создан примерно в 1991 году голландцем **Гвидо ван Россумом.**
	- ◼ Свое название Пайтон (или Питон) получил от названия **телесериала**, а не пресмыкающегося. Однако по созвучию все равно в качестве эмблемы был удостоен змеи.
	- ◼ После того, как Гвидо разработал язык, он выложил его в Интернет, где уже целое сообщество программистов присоединилось к его улучшению.
- ⦿ Поскольку Python достаточно молодой язык программирования, то он активно совершенствуется и в настоящее время. Поэтому часто выходят новые версии.

- ⦿ Интерпретатор выполняет команды построчно.
- ⦿ Несмотря на удобства интерактивного режима, чаще всего необходимо сохранить исходный программный код для последующего выполнения и использования.

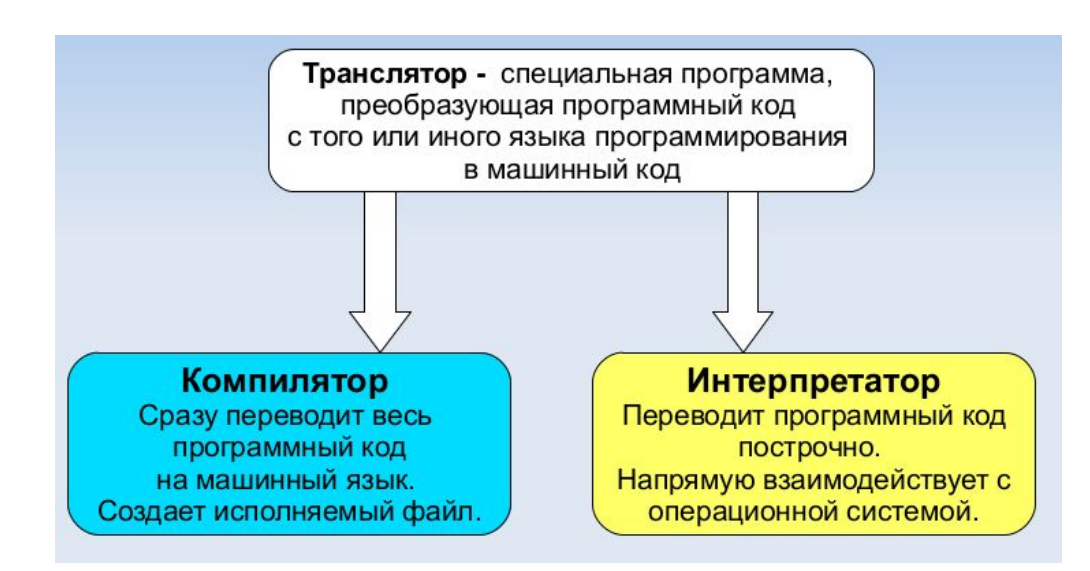

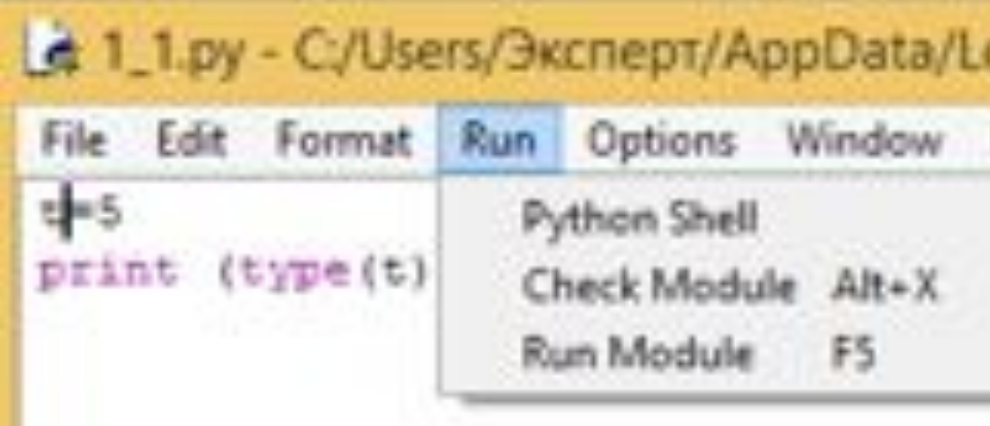

⦿ **Получение справки**. С помощью встроенной функции **help** можно получить справку о команде

>>> help (abs) Help on built-in function abs in module builtins:

abs $(x, /)$ Return the absolute value of the argument.

- Программа на языке Python представляет собой обычный текстовый файл с инструкциями.
- Каждая инструкция располагается на отдельной строке и должна начинаться с начала строки, иначе будет выведено сообщение об ошибке.
- Расширение файлов.ру.

>>> import this The Zen of Python, by Tim Peters

Beautiful is better than ugly. Explicit is better than implicit. Simple is better than complex. Complex is better than complicated. Flat is better than nested.

- Если интерпретатору Питона дать команду import this ("импортируй это" здесь видимо следует понимать как "импортируй самого себя"), то выведется так называемый "Дзен Питона", иллюстрирующий идеологию и особенности данного языка
- Понимание смысла этих постулатов в приложении к программированию придет тогда, когда вы освоите язык в полной мере и приобретете опыт практического программирования

⦿ Программы на языке Питон представляют собой обычные текстовые файлы, в которых записана последовательность команд. Код легко читается и интуитивно понятен.

```
print ('Введите А: ')
A = input()print ('Введите В: ')
B = input()if A==B:print ('A равно B')
```
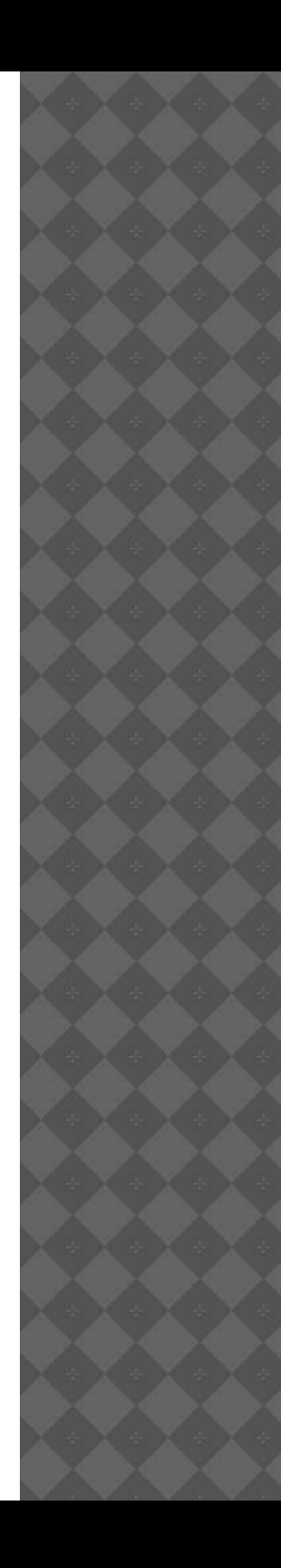

- $\circ$  print() это команда языка Python, которая выводит то, что в ее скобках на экран.
- **input() когда** вызывается эта функция, программа останавливает свое выполнение и ждет, когда пользователь введет текст.

```
name=input ("Введите Ваше имя ")
gorod=input ("С какого Вы города? ")
print ("Здравствуйте {0} с города {1} ". format (name, gorod))
```

```
Введите Ваше имя Лариса
С какого Вы города? Великий Новгород
Здравствуйте Лариса с города Великий Новгород
>>>
```
⦿ Для ввода данных предназначена функция input(), которая имеет следующий формат: **[переменная=] input ([Сообщение])**.

> >>> x=input ('Введите имя ') Введите имя Лариса >>> x 'Лариса'

• Для вывода данных используется функция print, которая может выводить не только значения переменных, но и значения любых выражений

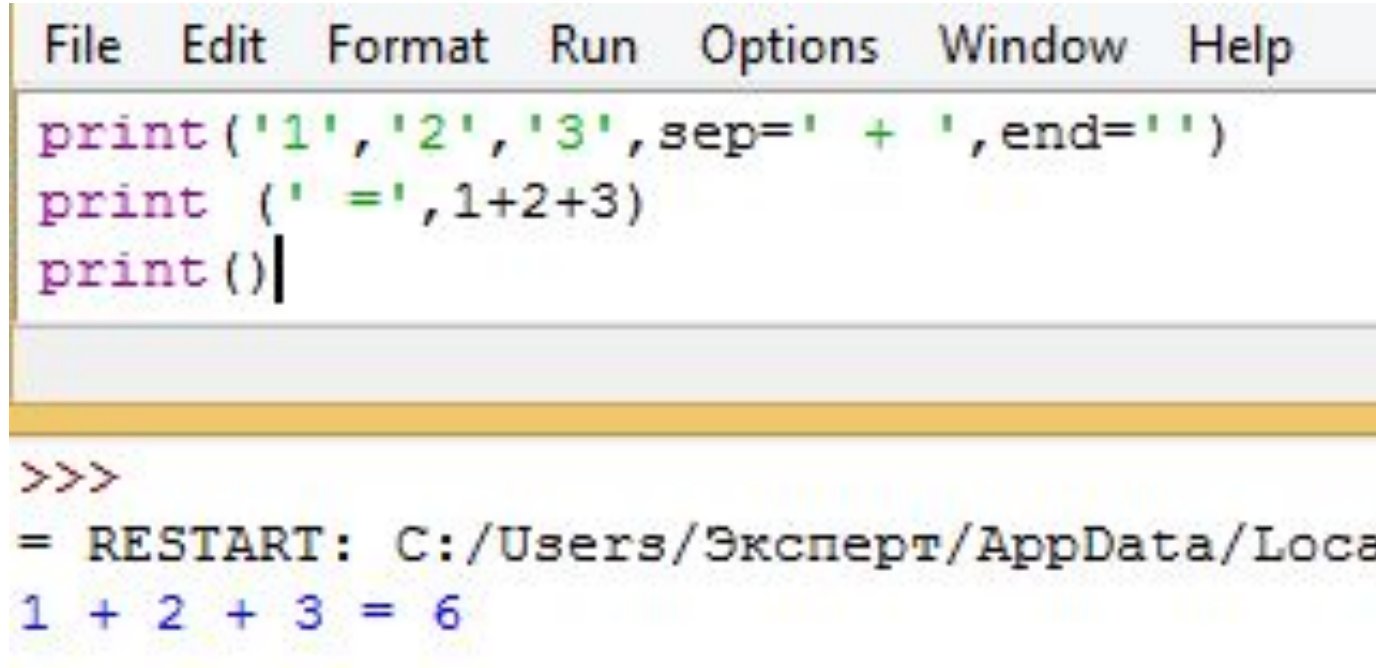

**sep** (от англ. separator – разделитель), По умолчанию параметр ѕер равен строке из одного пробела и между

значениями выводится пробел.

end указывает на то, что выводится после вывода всех значений. перечисленных в функции print. По умолчанию параметр end

- Функция input() считывает строку из консоли, чтобы закончить ввод строки нужно нажать Enter.
	- Под строкой в данном случае понимается английское слово line, что означает "строка, оканчивающаяся переводом строки".
- Во многих задачах требуется работать со введенными числами, а читать можно только строки. Чтобы преобразовать строку, состоящую из цифр (и, возможно, знака "-" перед ними) в целое число можно воспользоваться функцией int (сокращение от английского integer, "целое число").
	- $\blacksquare$  a = int(input())
	- $\bullet$  b = int(input())
	- **print(a + b)**

- ⦿ Вывести результаты работы программы можно с помощью функции print ().
- ⦿ Функция имеет следующий формат: **print([<Объекты>][, sep=' '][, end='\n'][, file=sys.stdout][, flush=False])**

print ("Строка 1") print ("Строка 2")

Строка 1 Строка 2

```
print ("Строка 1", "Строка 2")
```
Строка 1 Строка 2

print ("Строка 1", "Строка 2", sep="") Строка 1Строка 2

```
print ("Строка 1", "Строка 2", end=" ")
print ("Строка 3")
# Выведет: Строка 1 Строка 2 Строка 3
```
Строка 1 Строка 2 Строка 3

- ⦿ Строки также можно сохранять в переменные и использовать в некотором ограниченном количестве выражений. В частности, можно склеивать две строки с помощью операции +
- ⦿ Складывать число со строкой (и наоборот) нельзя. Но можно воспользоваться функцией str, которая по числу генерирует строку
- $\circ$  answer = '2 + 3 = ' + str(2 + 3)
- ⦿ print(answer)

• Можно умножить строку на целое неотрицательное число, в результате получится исходная строка, повторенная заданное число раз:

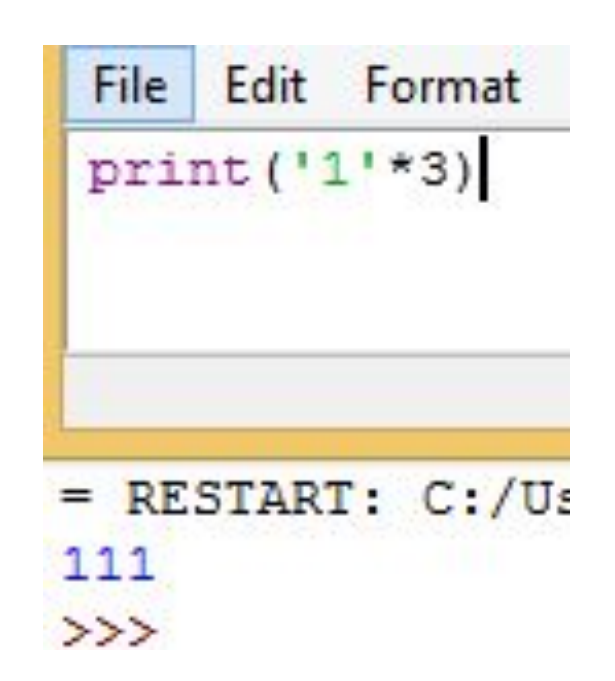

• Напишите программу для вывода 3-х одинаковых фигур (ромбов, треугольников, квадратов), нарисованных в виде звездочек

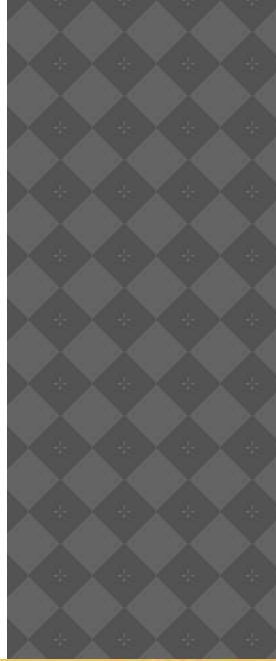

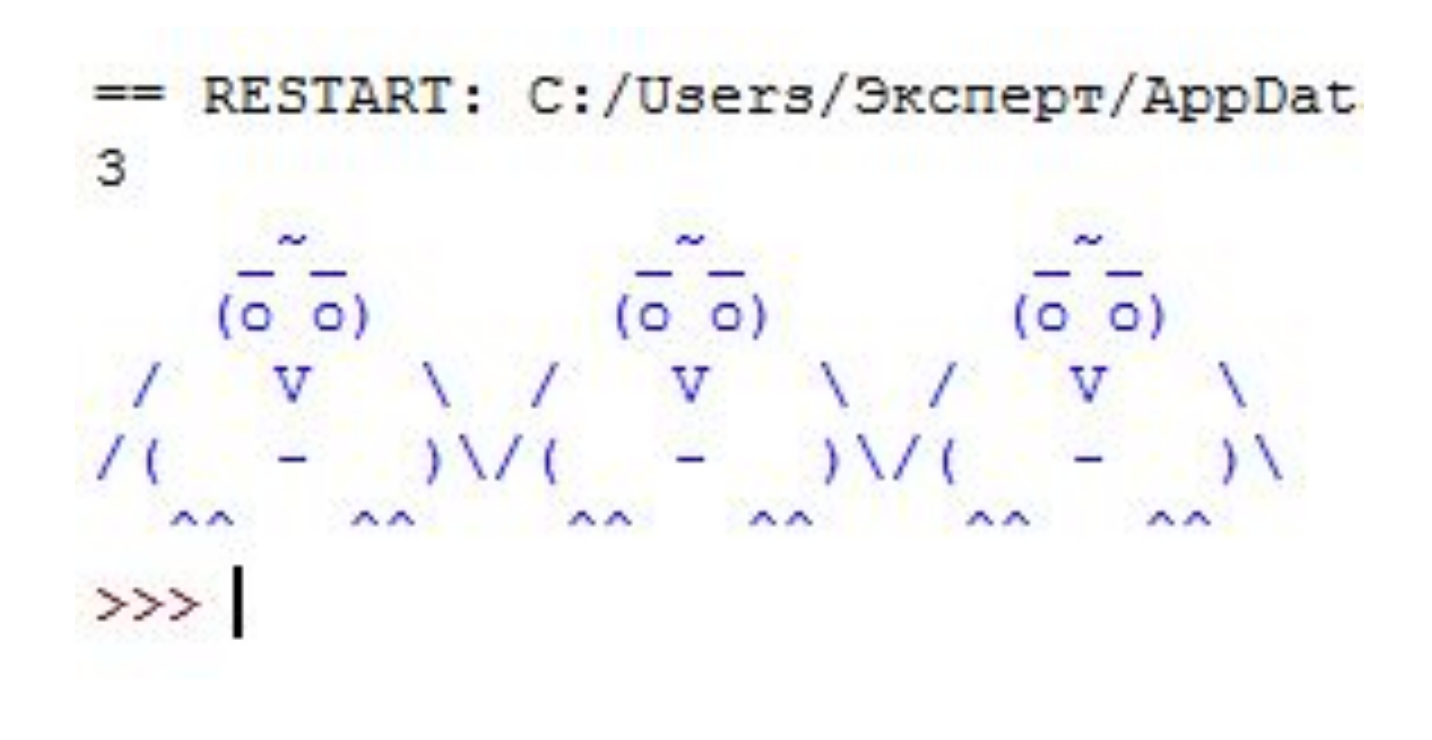

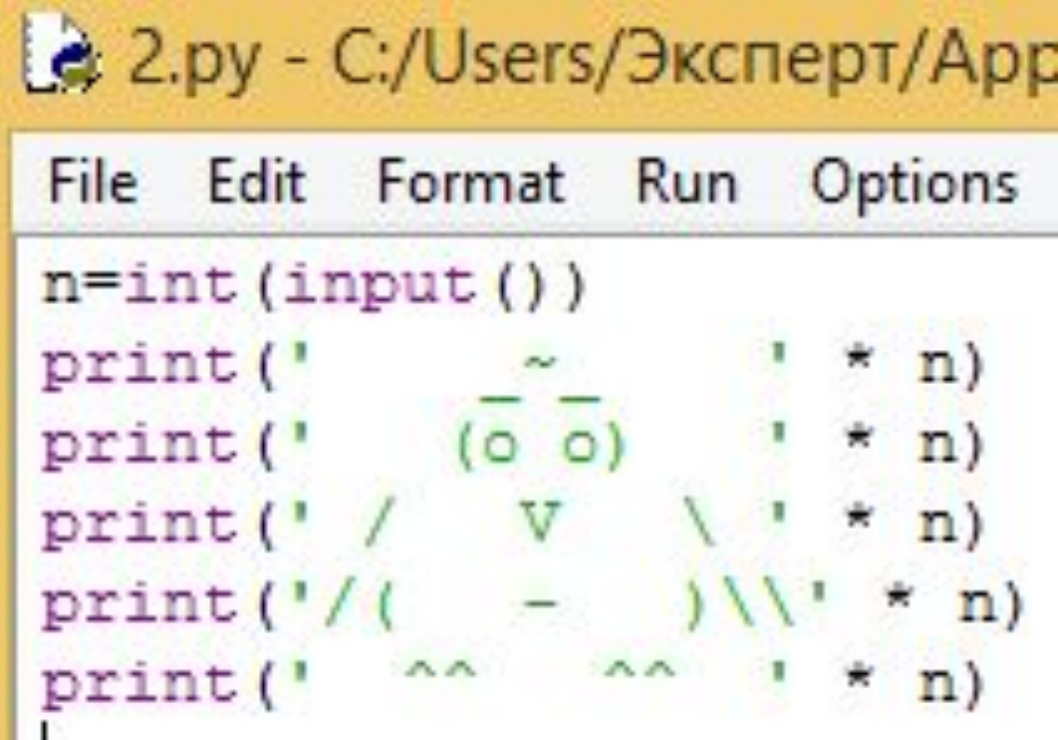

# Это комментарий

print("Привет, мир!") # Выводим надпись с помощью функции print()

# print("Привет, мир!") Эта инструкция выполнена не будет

print("# Это НЕ комментарий")

```
CENTER
Эта инструкция выполнена не будет
print ("Привет, мир!")
44 44 44
```
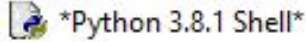

 $\times$  $\Box$ 

File Edit Shell Debug Options Window Help

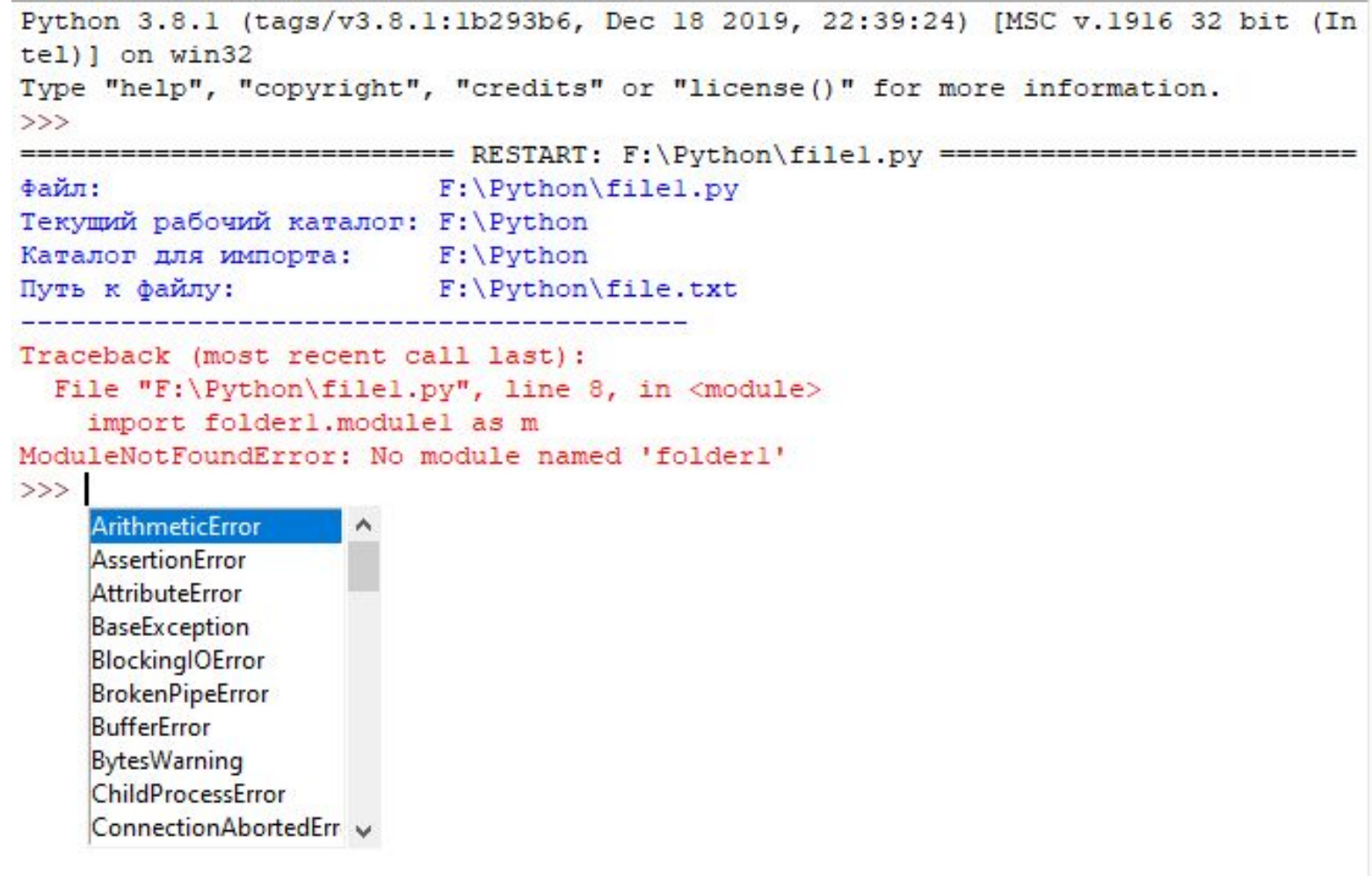

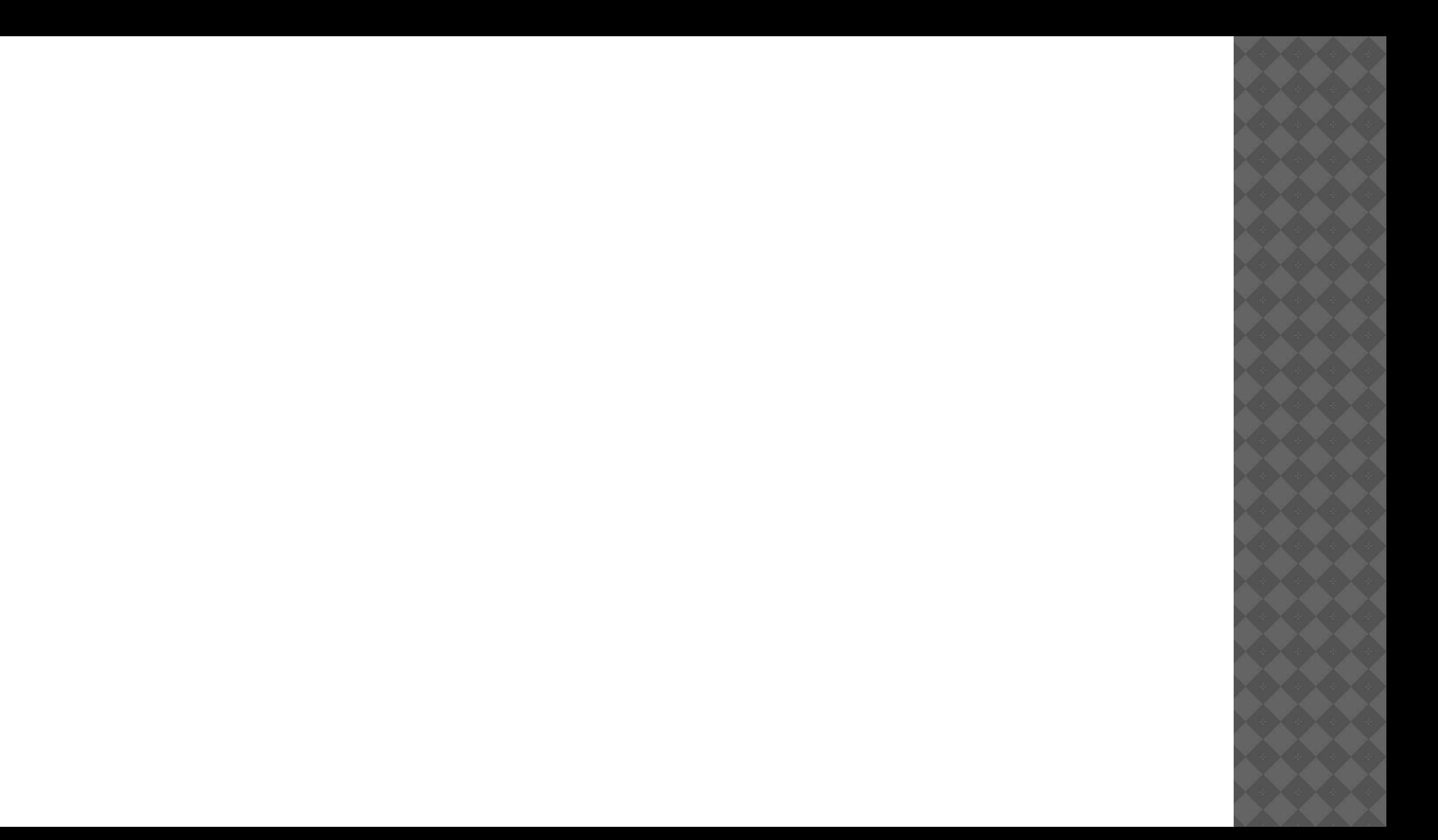